# ログアウト方法 LION One

### ログアウトは、【総合MENU】から行うことができます。

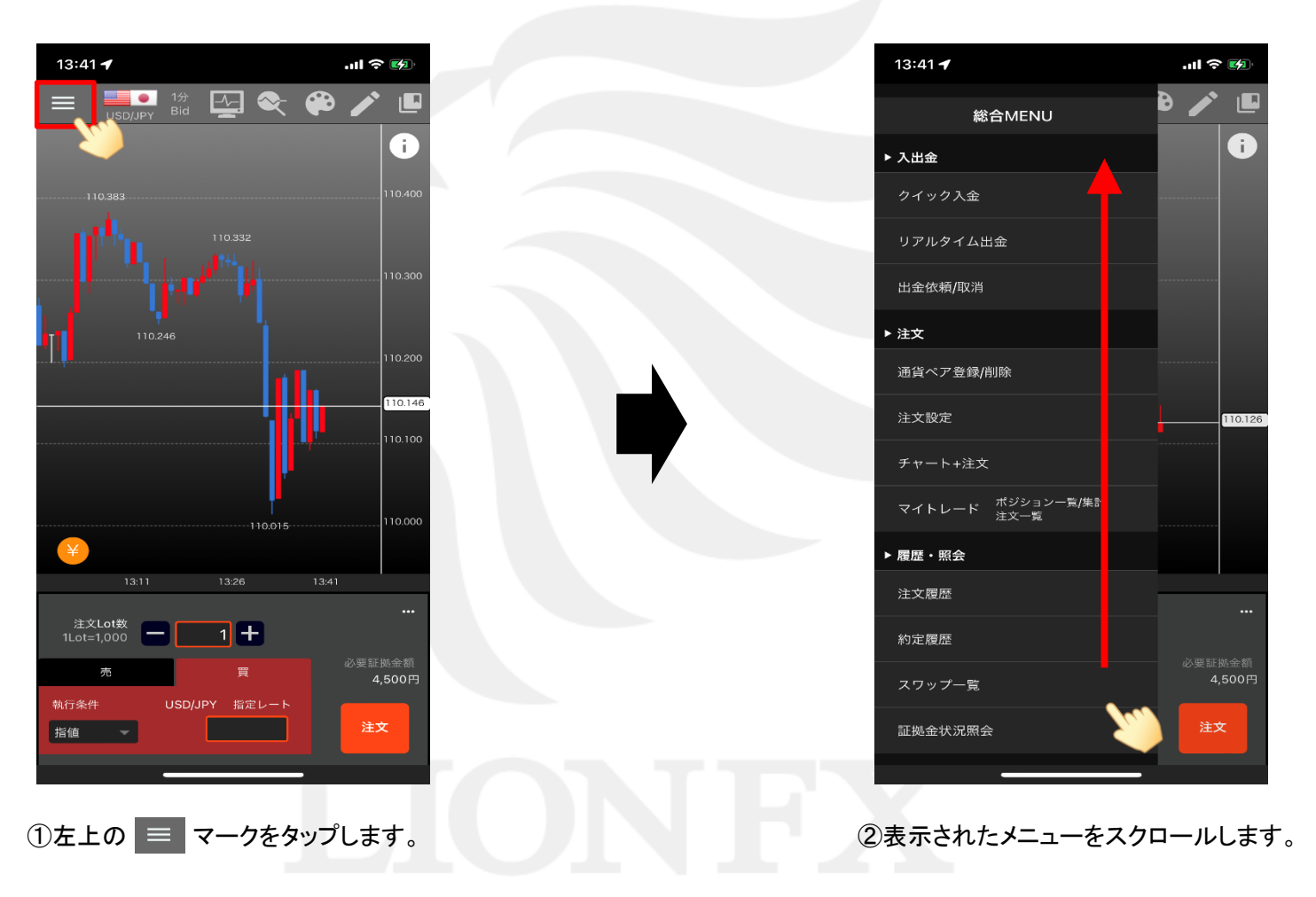

# ログアウト方法

### LION One

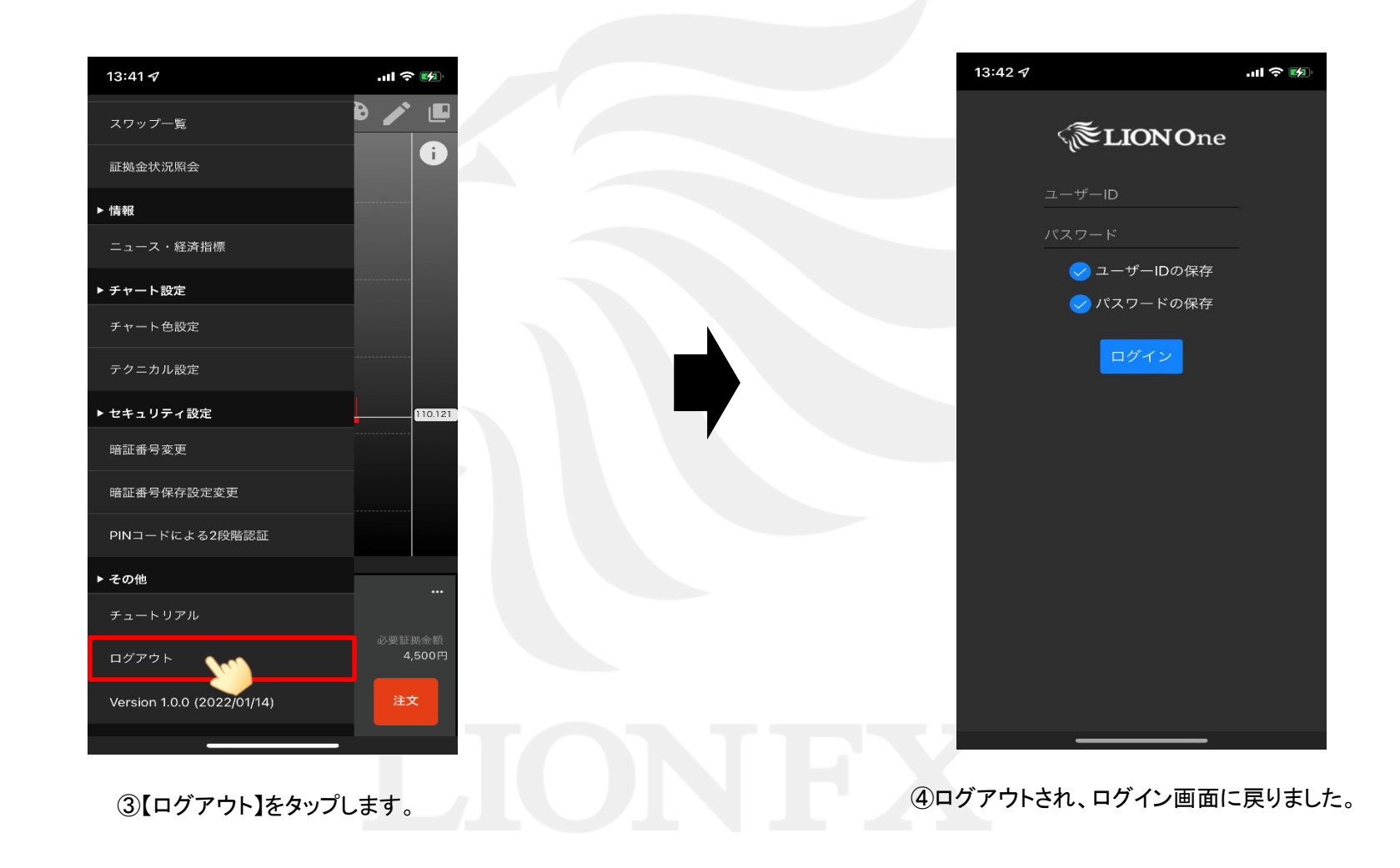